#### Penggunaan Fungsi

Praktikum Sistem Basis Data

Gentisya Tri Mardiani, S.Kom., M.Kom

#### Fungsi Waktu dan Tanggal

- DATE\_FORMAT(Tanggal, format)
- Format:
	- %d : tanggal 1-31
	- %c : bulan 1-12
	- %Y : tahun 4 digit
	- %k : Jam 0-23
	- %i : Menit 0-59
	- %s : detik 0-59
- Contoh:

SELECT Date Format(Now(), '%d/%c/%Y'); SELECT Date\_Format(Now(), '%d/%c/%Y - %k.%i.%s');

#### Fungsi Waktu dan Tanggal

- SELECT Day(Now());
- SELECT Month(Now());
- SELECT Year(Now());
- SELECT Hour(Now());
- SELECT Minute(Now());
- SELECT Second(Now());

#### • WeekDay(Tanggal) menghasilkan kode hari

- $\bullet$  0 = Senin 4 = Jumat
- $\bullet$  1 = Selasa 5 = Sabtu
- $2 =$  Rabu 6 = Minggu
- $3 =$  Kamis
- Contoh:

SELECT WeekDay(Now());

#### Fungsi IF()

- Bentuk umum:
	- IF (ekspresi1, ekspresi2, ekspresi3)
- Hasil berupa:
	- *ekspresi2* jika *ekspresi1* bernilai True
	- *ekspresi3* jika *ekspresi1* bernilai False

#### Contoh

- SELECT IF(10>20, 'ekspresi benar', 'ekspresi salah');
- Select Nama\_Penerbit, IF(lokasi='Yogya', 'Yogyakarta', 'Bukan Yogya') FROM penerbit;

#### Fungsi CASE()

• Bentuk umum:

CASE WHEN <ekspresi> THEN <hasil> [{WHEN <ekspresi> THEN <hasil>}...] [ELSE <hasil>] END;

• Contoh: SELECT CASE WHEN 10\*2=30 THEN '30 benar' WHEN 10\*2=40 THEN '40 benar' ELSE 'Seharusnya 10\*2=20' END;

# Contoh • hari apa sekarang?

SELECT CASE WHEN Weekday (Now())=0 THEN 'Senin' WHEN Weekday (Now())=1 THEN 'Selasa' WHEN Weekday (Now())=2 THEN 'Rabu' WHEN Weekday (Now())=3 THEN 'Kamis' WHEN Weekday (Now())=4 THEN 'Jumat' WHEN Weekday (Now())=5 THEN 'Sabtu' ELSE 'Minggu' END;

#### Fungsi CAST()

- Fungsi cast mengijinkan untuk mengkonversi nilai ke tipe data tertentu atau untuk menugaskan sebuah set karakter ke sebuah nilai.
- Tipe konversi yang tersedia pada fungsi CAST adalah sebagai berikut:
	- BINARY
	- CHAR
	- DATE
	- DATETIME
	- SIGNED [INTEGER]
	- TIME
	- UNSIGNED [INTEGER]

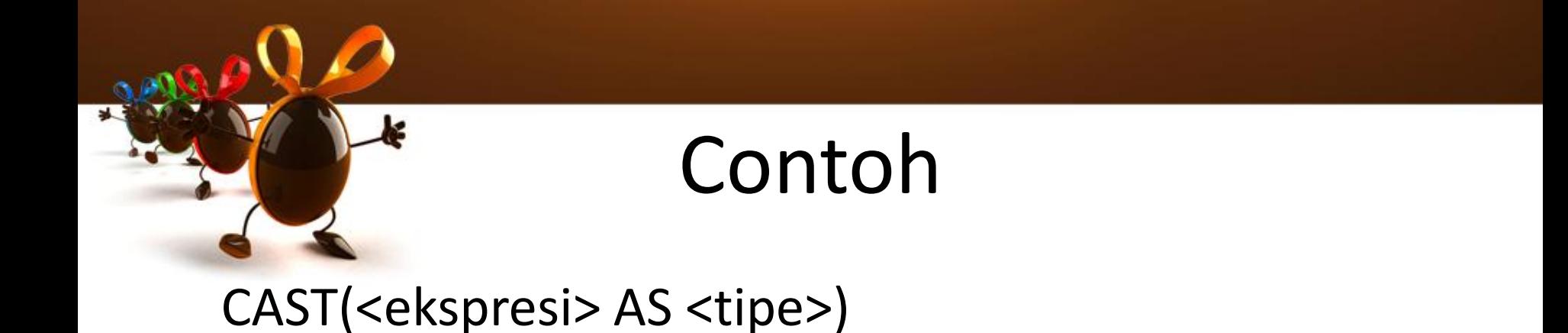

#### SELECT CAST(20121117 AS DATE);

#### Fungsi CONVERT()

- Fungsi convert() mengijinkan untuk mengkonversi tanggal dengan cara yang sama sebagaimana fungsi CAST(), hanya formatnya agak sedikit berbeda.
- CONVERT(<ekspresi>, <tipe>)
- Contoh: SELECT CONVERT(20141117, DATE);

### Fungsi CHAR\_LENGTH()

- mengembalikan jumlah karakter dari string yang dispesifikasikan.
- CHAR LENGTH(<string>)
- Contoh: SELECT CHAR LENGTH('teknik informatika');

#### Fungsi LENGTH()

- mengembalikan panjang dari string, hanya saja panjangnya diukur dalam satuan byte, bukan karakter.
- LENGTH(<string>)
- Contoh: SELECT LENGTH('teknik informatika');

#### Fungsi CONCAT()

- Fungsi ini digunakan untuk menggabungkan stringstring.
- CONCAT(<string1>,<string2>,<string3>, dst)
- Contoh: SELECT CONCAT('Ibu', 'dan', 'Ayah'); SELECT CONCAT('Ibu', ' ', 'dan', ' ', 'Ayah');

#### CONCAT\_WS()

- Fungsi ini digunakan untuk menggabungkan stringstring.
- CONCAT WS(<pemisah>,<string2>,<string3>, dst)
- Contoh: SELECT CONCAT WS(' ','Ibu','dan','ayah'); SELECT CONCAT\_WS(' - ','Judul,Edisi) from buku;

#### Fungsi INSTR()

- Fungsi INSTR() digunakan untuk mencari sebuah substring dalam string, dimana hasilnya adalah berupa numerik yang merupakan posisi tempat ditemukannya substring tersebut
- INSTR(<string>,<substring>)
- Contoh: SELECT INSTR('ibu dan ayah', 'dan');

#### LOCATE()

- LOCATE(<substring>,<string>)
- Contoh:

SELECT LOCATE('dan', 'ibu dan ayah dan anak'); SELECT LOCATE('anak', 'ibu dan ayah dan anak');

### Fungsi LCASE() / LOWER()

- Fungsi LCASE() atau LOWER() digunakan untuk mengubah string menjadi huruf kecil
- LCASE(<string>)

• Contoh:

SELECT LCASE('Teknik Informatika');

### Fungsi UCASE() / UPPER()

- UCASE() atau UPPER() untuk mengubah string ke huruf kapital (besar).
- UCASE(<string>)

• Contoh:

SELECT UCASE('Teknik Informatika');

#### Fungsi LEFT()

- Fungsi LEFT() digunakan untuk mengambil sejumlah string dari arah kiri
- LEFT(<string>,<jumlah>)

• Contoh:

SELECT LEFT('Teknik Informatika', 6);

#### Fungsi RIGHT()

- Fungsi RIGHT() digunakan untuk mengambil sejumlah string dari arah kanan.
- RIGHT(<string>,<jumlah>)

• Contoh:

SELECT RIGHT('Teknik Informatika', 11);

#### Fungsi REPEAT()

- Fungsi REPEAT() digunakan untuk mengulang string sejumlah yang diinginkan.
- REPEAT(<string>, <jumlah>);

• Contoh: SELECT REPEAT('Halo', 3);

#### Fungsi REVERSE()

- Fungsi REVERSE() digunakan untuk membalik posisi string.
- REVERSE (<string>)
- Contoh: SELECT REVERSE('Kasur Rusak'); SELECT REVERSE('Teknik Informatika');

#### Fungsi SUBSTRING()

- Fungsi ini digunakan untuk mengambil sejumlah substring dari suatu string sebanyak jumlah yang diinginkan mulai dari posisi tertentu.
- SUBSTRING (<string>, <posisi>, <jumlah>)
- Contoh:

SELECT SUBSTRING('Teknik Informatika', 8, 4);

## Fungsi CEIL() /CEILING()

- Fungsi CEIL() atau CEILING() mengembalikan nilai bilangan bulat terdekat yang lebih besar dari nilai numerik yang dimasukkan.
- CEIL(<bilangan>)
- Contoh: SELECT CEIL( 9.327 );

#### Fungsi FLOOR()

- Fungsi FLOOR() yaitu mengembalikan nilai bilangan bulat terdekat yang lebih kecil dari nilai yang dimasukkan.
- FLOOR(<bilangan>)
- Contoh: SELECT FLOOR( 9.327 );

#### Fungsi MOD()

- Fungsi mengembalikan nilai mod (sisa hasil bagi) dari bilangan tertentu terhadap bilangan lainnya.
- MOD(<bilangan1>, <br/>bilangan2>)

• Contoh:

SELECT MOD(23, 4);

#### Fungsi ROUND()

- Fungsi ROUND() digunakan untuk membulatkan bilangan ke atas sesuai dengan jumlah angka desimal (di belakang koma) yang ditentukan.
- ROUND(<angka>, <jumlah>);
- Contoh: SELECT ROUND(4.27943, 2);

#### Fungsi TRUNCATE()

- Fungsi TRUNCATE() digunakan untuk memotong sejumlah angka sesuai dengan jumlah angka desimal yang ditentukan.
- TRUNCATE(<angka>, <jumlah>);
- Contoh: SELECT TRUNCATE(4.27943, 2);